Klausur Datenbanken Wintersemester 2010/2011 Prof. Dr. Wolfgang May 9. Februar 2011, 14-16 Uhr Bearbeitungszeit: 90 Minuten

Vorname:

Nachname:

Matrikelnummer:

Studiengang:

Bei der Klausur sind keine Hilfsmittel (Skripten, Taschenrechner, etc.) erlaubt. Handies müssen ausgeschaltet sein. Papier wird gestellt. Benutzen Sie nur die ausgeteilten, zusammengehefteten Blätter für Ihre Antworten. Schreiben Sie mit blauem/schwarzem Kugelschreiber, Füller, etc.; Bleistift ist nicht erlaubt.

Zum Bestehen der Klausur sind 45 Punkte hinreichend.

meine Note soll mit Matrikelnummer so bald wie möglich auf der Vorlesungs-Webseite veröffentlicht werden.

meine Note soll nicht veröffentlicht werden; ich erfahre sie dann aus FlexNever oder beim zuständigen Prüfungsamt.

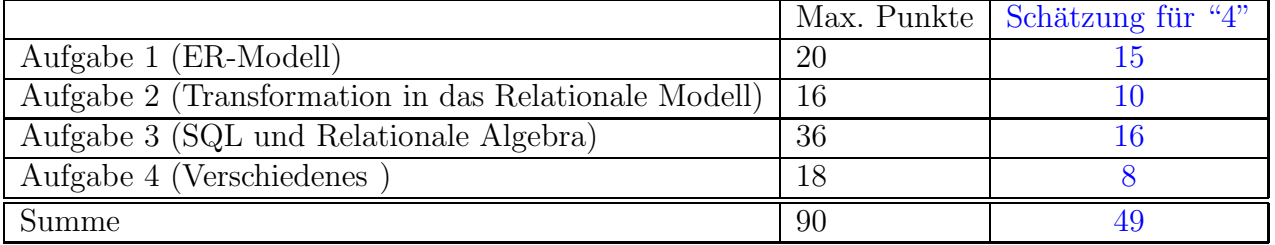

Note:

# Themenstellung: Wohnungsgenossenschaft

Alle Klausuraufgaben basieren auf einem gemeinsamen "Auftrag": In der Klausur soll eine Datenbank einer Wohnungsgenossenschaft, die Mietwohnungen in Mehrfamilienhäusern in verschiedenen Städten in ganz Deutschland besitzt, entworfen werden:

- 1. Es wird angenommen, dass Städte durch ihren Namen eindeutig identifiziert sind.
- 2. Zu den einzelnen im Besitz der Genossenschaft befindlichen Häusern sind Adresse (Strasse mit Hausnummer) und Stadt abgelegt. Ausserdem ist gespeichert, wieviele Wohnungen in dem Haus sind.
	- (a) Das Gebäude Hauptstrasse 100 in Göttingen besteht aus 50 Wohnungen.
	- (b) Das Gebäude Rheinstrasse 53 in Köln besteht aus 83 Wohnungen.
- 3. Jede Wohnung hat eine Nummer innerhalb des Hauses. Zu jeder Wohnung sind die Anzahl der Zimmer, die Quadratmeter und die monatliche (Kalt)Miete gespeichert.
	- (a) Die Wohnung mit der Nummer 42 des Hauses Hauptstrasse  $100$  in Göttingen ist eine 3-Zimmer-Wohnung mit 80 $q$ m für 500 Euro im Monat.
	- (b) Die Wohnung mit der Nummer 43 desselben Hauses ist eine 2-Zimmer-Wohnung mit 50qm für 320 Euro im Monat.
	- (c) Die Wohnung mit der Nummer 17 des Hauses Rheinstrasse 53 in Köln ist ein 1-Zimmer-Apartment mit  $36/m$   $\mu$ m kostet 400 Euro im Monat.
- 4. Für jeden Mietvertrag ist gespeichert, wer welche Wohnung (und seit wann) gemietet hat (es wird angenommen, dass immer auf einzige Person als Mieter auftritt, d.h. den Mietvertrag unterschrieben hat). Aussexdem ist abgelegt, ob und zu welchem Zeitpunkt das Metverhältnis gekündigt ist.
	- (a) Karl Napf wohnt seit 1.4.2008 in der Wohnung Nummer  $\mathcal{X}$  des Hauses Hauptstrasse 100 in Göttingen. Das Mietverhältnis ist nicht gekündigt.
	- (b) Hans Dampf wohnt/seit 1.8.2001 in der Wohnung Nummer 43 des Hauses Haupts $\frac{100 \text{ in}}{\text{Götting}}$ en. Er hat die Wohnung zum  $\text{\%}0.4.2011$  gekündigt.
	- (c) Lieschen Müller wohnt seit 1.3.1980 in der Wohnung Wohnung Nr. 17 des Hauses Rheinstrasse  $\sharp 3$  in Köln. Sie hat die Wohnung zum 28.2.2011 gekündigt.
- 5. Wenn ein neuer Mietwertrag abgeschlossen wird, wird dabei auch die (zu dem Zeitpunkt noch aktuel $\mathcal{N}$  Adresse des Mieters sowie der Beginn des Mietverhältnisses gespeichert.
	- (a) Nils Pferd, der zur Zeit in Im Stall 4, Hintertupfing wohnt (die Wohnung gehört nicht der Wohnungsgenossenschaft), hat einen Mietvertrag für die Wohnung Nummer 43 im Haus Hauptstrasse 100 in Göttingen ab 1.5.2011 abgeschlossen.
	- (b) Der oben genannte  $H$ ans  $Dampf$  hat einen am 1.4.2011 beginnenden Mietvertrag für die Wohnung Nr. 17 im Haus *Rheinstrasse 53* in Köln abgeschlossen.
- 6. Wenn ein Mieter auszieht wird die neue Adresse gespeichert (z.B. für die Nebenkostenabrechnung des Auszugsjahres).
	- (a) Die neue Adresse von Lieschen Müller ist Mühlengasse 24, Mühlhausen in einem Haus, das nicht der Wohnungsgenossenschaft gehört.
- 7. Daten über alte Mietverträge werden nicht gelöscht.

# Aufgabe 1 (ER-Modell [20 Punkte])

Entwickeln Sie ein ER-Modell für das Szenario. Geben Sie darin die Schlüsselattribute sowie die Beziehungskardinalitäten an.

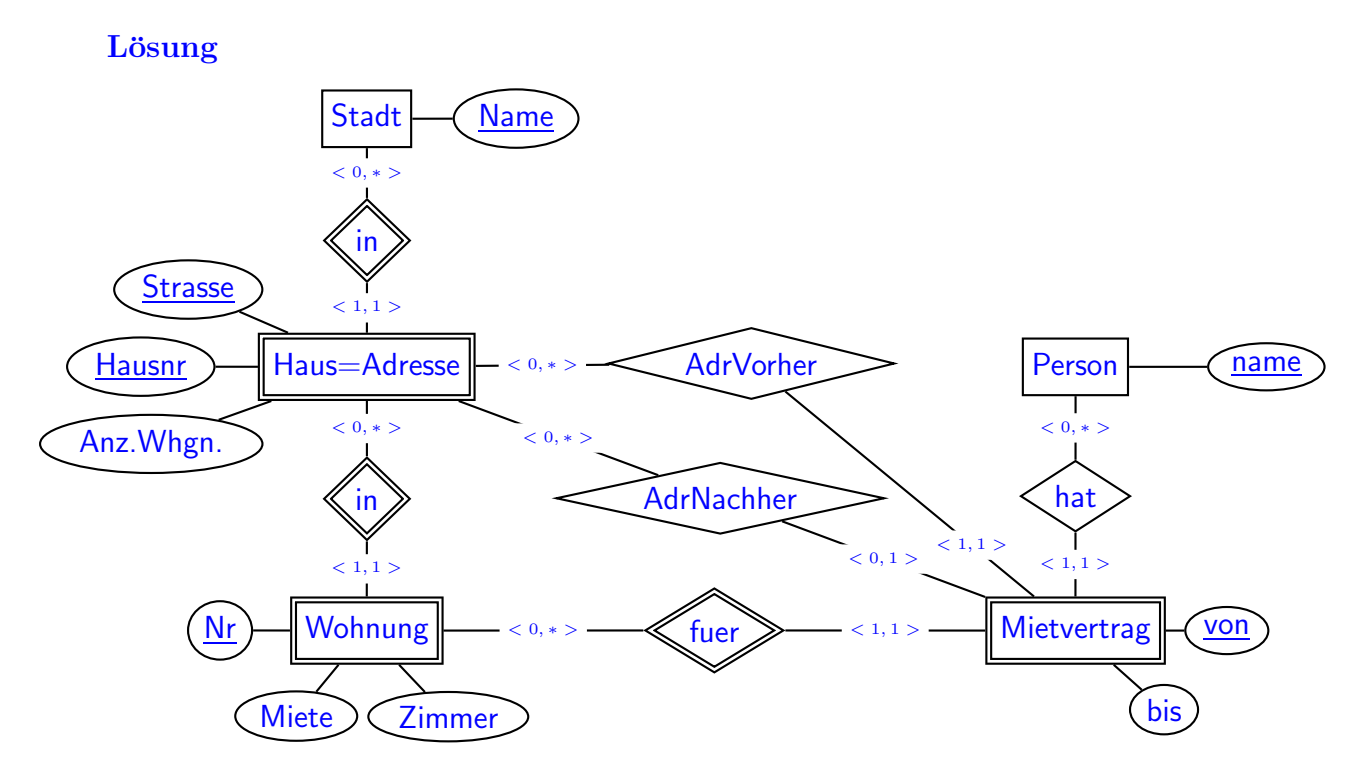

Hinweise:

- Stadt bzw. Person nur als Atribute zu Haus und Mietvertrag geht auch.
- Von ist Schlüsselattribut von Mietvertrag, um den Fall dass eine Person zweimal zu unterschiedlichen Zeiträumen in einer Wohnung wohnt, abbilden zu können  $(-1/2P)$ . Damit muß die hat-Beziehung nicht notwendigerweise als identifizierend ausgezeichnet werden, d.h. Wohnung + von-Datum reicht als Schlüssel aus. (Person und von-Datum würden nur ausreichen, wenn man annimmt, dass eine Person nicht gleichzeitig zwei Mietverträge beginnt).
- AdrVorher und AdrNachher können auch als Attribute zu Mietvertrag gemacht werden (man verliert aber die in Aufgabe (3e) wertvolle Assoziation, dass dies ja ggf. auf ein Haus der Genossenschaft verweisen kann). Sinnvoll ist auch dann eine Aufteilung in Stadt und Adresse.
- Anstatt der expliziten Verwendung des Entitätstyps Mietvertrag könnte man einfach eine Beziehung mietet(e) zwischen Person und Wohnung mit den Attributen von und bis verwenden.

Dieses würde das Konzept des Mietvertrages abdecken, es wäre aber dann nicht möglich, damit die vorher/nachher-Adressen zu verbinden (diese sind dann also nur Attribute zu  $mietet(e)$ ).

• Ganz schlecht ist es, AdrVorher und AdrNachher mit Person zu assoziieren, da man so keinen (zeitlichen) Zusammenhang mit den einzelnen möglicherweise aufeinanderfolgenden Mietverträgen speichern kann.

# Aufgabe 2 (Transformation in das Relationale Modell [16 Punkte])

a) Lösen Sie diesen Aufgabenteil auf dem letzten Blatt und trennen dieses ab (und geben es am Ende mit ab!). Dann haben Sie dieses Blatt separat zugreifbar um später damit die Aufgaben 2b, und 3 (SQL, Relationale Algebra+SQLI) zu lösen.

Geben Sie an, welche Tabellen (mit Attributen, Schlusseln etc.) Ihre Datenbank ¨ enthält (keine SQL CREATE TABLE-Statements, sondern einfach grafisch). (9 P)

Markieren Sie dabei auch Schlüssel (durch unterstreichen) und Fremdschlüssel (durch uberstreichen). ¨

Geben Sie die Tabellen mit jeweils mindestens zwei Beispieltupeln (z.B. denen, die sich aus dem Aufgabentext ergeben, und weiteren erfundenen) an.

## Lösung

• Tabellen für die Entitätstypen "Stadt" und "Person" werden nicht unbedingt benötigt, da sie nur eine Spalte "Name" enthalten würden.

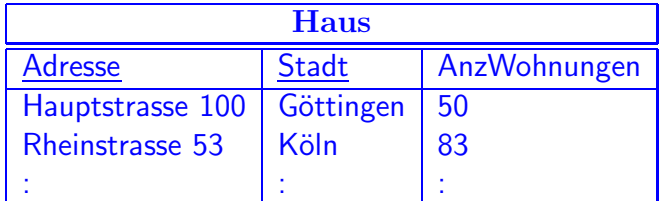

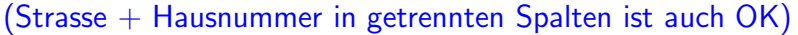

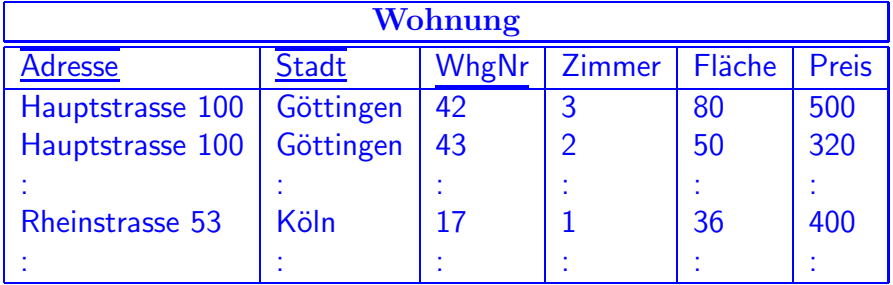

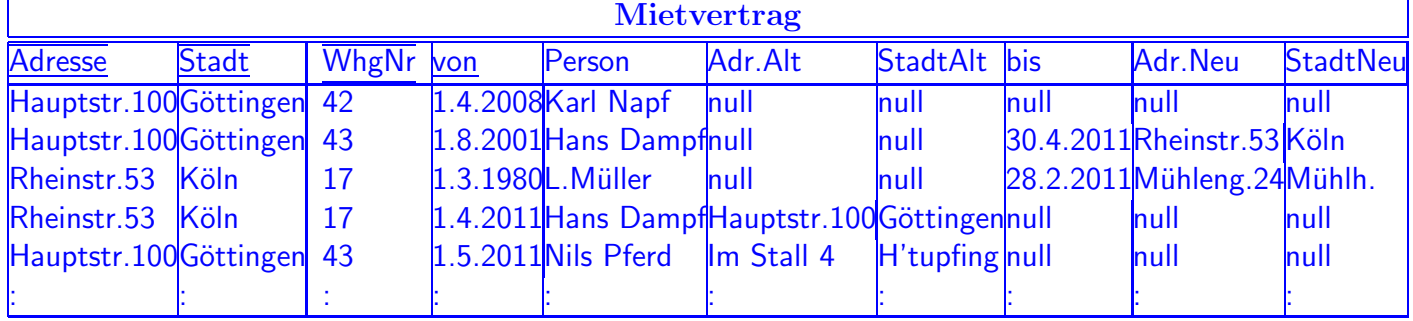

• Man kann auch aufteilen:

PersonEinzug: Name,Adresse,Stadt, Datum, StadtAlt, AdresseAlt PersonAuszug: Name,Adresse,Stadt, Datum, StadtNeu, AdresseNeu Wichtig ist, dass Name und Datum dabei sind, wenn jemand nacheinander mehrere Wohnungen mietet (oder auch dieselbe einige Zeit später nochmal).

- StadtAlt, AdresseAlt und StadtNeu, AdresseNeu sind keine Foreign Keys auf Haus(StadtAdresse), da sie nur dann Referenzen sind, wenn die betreffenden Häuser auch im Besitz der Genossenschaft sind.
- b) Geben Sie das CREATE TABLE-Statement für diejenige Tabelle (bzw. die Tabellen), in der bei Ihnen die Daten über die Wohnungen abgespeichert sind, so vollständig wie möglich an  $(7 P)$ .

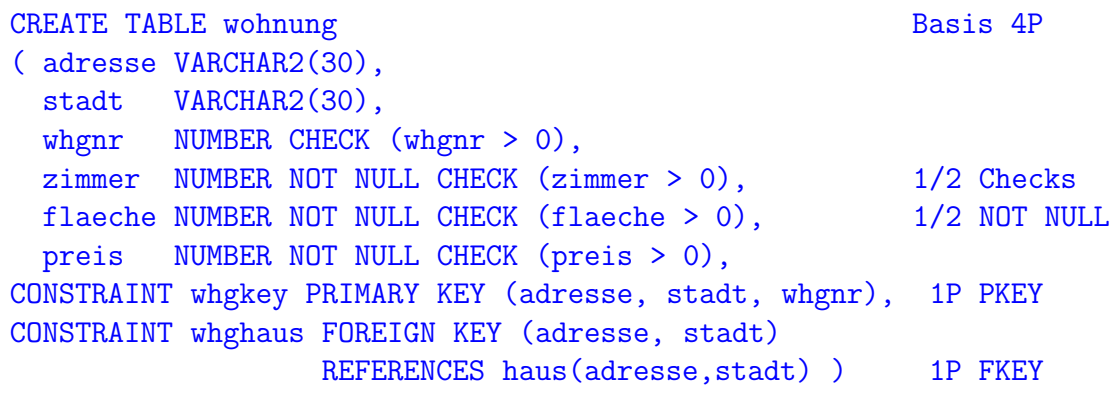

#### Aufgabe 3 (SQL und Relationale Algebra [36 Punkte])

Verwenden Sie für diese Aufgabe die von Ihnen entworfene relationale Datenbasis. Keine der Antworten soll Duplikate enthalten.

a) Geben Sie eine SQL-Anfrage und einen Algebra-Ausdruck an, die die Namen aller Städte ausgeben, in denen die Genossenschaft mindestens eine 4-Zimmer-Wohnung besitzt (2+2 P)

```
select distinct stadt
                                                                          \pi[stadt]
               from wohnung
                                                                             \mathbf{L}Lösung
               where zimmer = 4;
                                                                       \sigma[zimmer=4]
                                                                          \mathbb{R}^nwohnung
```
b) Geben Sie eine SQL-Anfrage und einen Algebra-Ausdruck an, die die Namen aller Personen ausgeben, die gegenwärtig eine 4-Zimmer-Wohnung mit mindestens 100qm für weniger als 600E gemietet haben. Geben Sie auch einen soweit wie möglich (auf algebraischer Ebene) optimierten Algebra-Ausdruck an. (3+3+3 P)

```
select distinct person
  -- distinct (-1/2P) ist wichtig, sonst sind alle Personen, die
  -- gerade umziehen, mehrfach dabei
from mietvertrag mv, wohnung w
where mv.adresse = w.adresse
  and mv.start = w.startand mv.whgnr = w.whgnrand w.zimmer = 4 and w.preis < 600 and w.flaeche >= 100and mv.von <= sysdate and not bis < sysdate;
(beachten: bei gegenwaertigen Vertraegen ist "bis" NULL oder > dem
  aktuellen Datum, und "von" < dem aktuellen Datum (vgl.
  Vertrag mit Nils Pferd, der schon gespeichert ist, aber erst
  am 1.5. beginnt) (-1/2 P wenn falsch)
select distinct person
from mietvertrag
where (adresse,stadt,whgnr) in
             (select adresse, stadt, whgnr
              from wohnung
              where zimmer = 4 and preis < 600 and flaeche >= 100)
 and von \leq sysdate and not bis \leq sysdate;
  (oder "9.2.2011" direkt einsetzen)
-- geht auch ganz aehnlich mit ... where exists (... SFW ...)
-- der Algebra-Ausdruck entspricht der ersten Loesung:
```
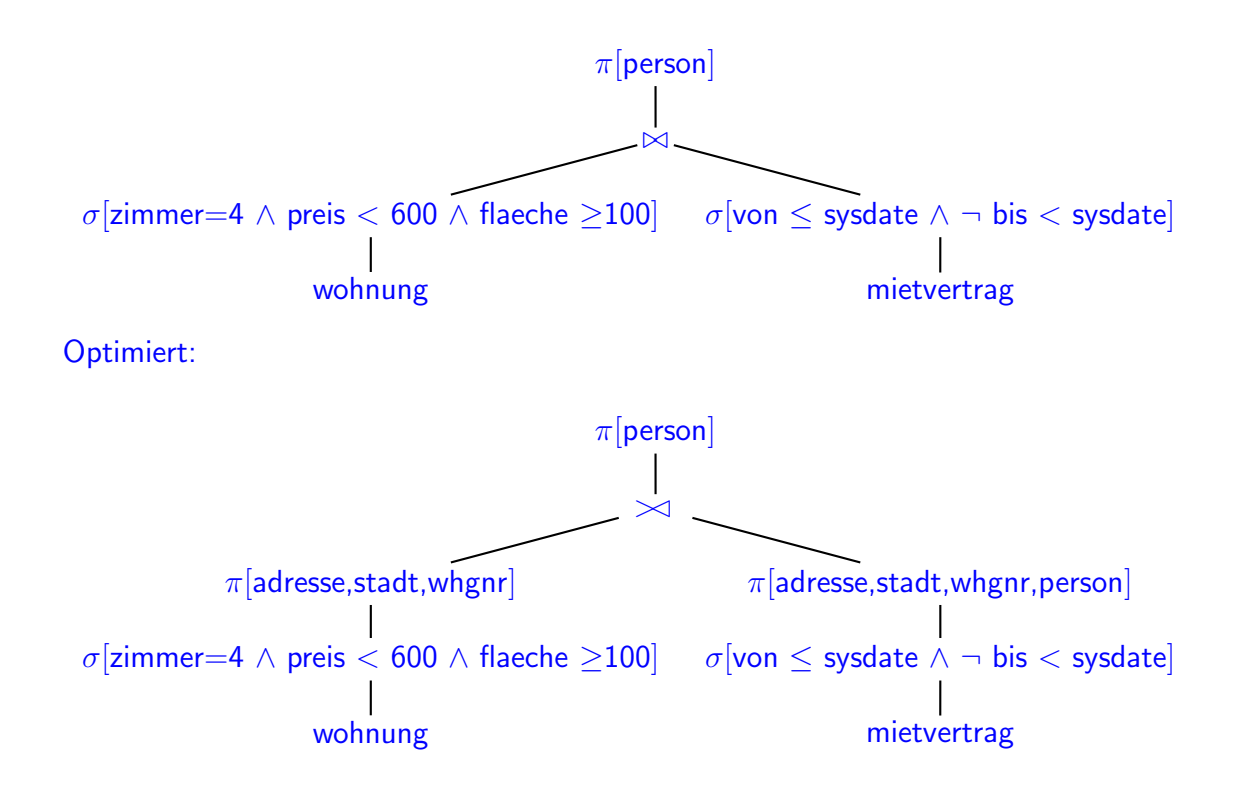

c) Geben Sie eine SQL-Anfrage an, die für jede Stadt ausgibt, wieviel Miete die Genossenschaft insgesamt monatlich in dieser Stadt bekommen kann. (2 P)

#### Lösung

```
select stadt, sum(miete)
from wohnung
group by stadt;
```
d) Geben Sie eine SQL-Anfrage und einen Algebra-Ausdruck an, der die Namen aller Personen ausgibt, die irgendwann in einer der Wohnungen der Wohnungsgenossenschaft gewohnt haben, und die aber nie in Köln in einer Wohnung der Wohnungsgenossenschaft gewohnt haben. (3+3 P)

```
(select person select person
from mietvertrag from mietvertrag m1
where von < sysdate) where von < sysdate
minus and not exists
(select person (select *
from mietvertrag from mietvertrag m2
where Stadt = 'Koeln' where von < sysdate
  and von < sysdate) and m1.person=m2.person
```

```
and m2.stadt = 'Koeln')
                                       -- analog auch mit
                                       -- where person not in (...)
-- das "von < sysdate" hatte fast niemand, gab ggf +1/2 Punkt.
                                  \setminus\pi[Person]
         \sigma[von < sysdate]
            Mietvertrag
                                             \pi[Person]
                                \sigma[\mathsf{Stadt}{=}\text{'Köln'} \wedge \mathsf{von} < \mathsf{sysdate}]Mietvertrag
```
e) Geben Sie eine SQL-Anfrage und einen Algebra-Ausdruck an, der die Namen aller Personen ausgibt, die mindestens einmal nach dem Auszug aus einer der Genossenschaft gehörenden Wohnung direkt in eine andere, auch der Genossenschaft gehörende Wohnung gezogen sind.  $(4 \text{ P})$ 

## Lösung

```
select distinct m.person
from mietvertrag m1, mietvertrag m2
where m. AdrNeu = m2. Adr
  and m.StadtNeu = m2.Stadt
  and m2.von < systate - order m1.bis < systate;-- den Test auf sysdate (Umzug schon geschehen) hatte niemand;
-- haette auch hier wieder +1/2P gegeben;
-- haus anstatt mietvertrag.m2 war daher auch OK.
                        \pi[Person]
                           \searrow\sigma[von < sysdate]
        Mietvertrag
                         \rho[\mathsf{AdrNeu}{\to}\mathsf{Adresse},\mathsf{StadtNeu}{\to}\mathsf{Stadt}]\pi[Person,AdrNeu,StrasseNeu]
                                      Mietvertrag
```
f) Gibt es eine Möglichkeit, mit SQL aus der Datenbasis alle Personen herauszufinden, die seit ihrem erstmaligen Einzug ausschliesslich, ggf. aber beliebig oft, von einer der Genossenschaft gehörenden Wohnung direkt in eine andere, auch der Genossenschaft gehörende Wohnung gezogen sind?

Falls ja, geben Sie eine solche Anfrage (SQL oder Algebra) an. Falls nein, begründen Sie Ihre Antwort. (6 P)

Lösung Ja. Alle, die nie in eine nicht der Genossenschaft gehoerende Wohnung umgezogen sind (also einschliesslich derer, die bisher noch nie ausgezogen sind); d.h. in etwa Negation von (e).

```
SELECT DISTINCT person
FROM mietvertrag m1 -- um alle bekannten Personen zu betrachten
WHERE m1.von < sysdate
WHERE NOT EXISTS -- Mietvertrag dieser Person, aus der diese Person
                 -- in eine nicht der G. gehoerende Whg gezogen ist
 (SELECT *
 FROM mietvertrag m2
 WHERE m1.Person = m2.Person
   AND m2.von < sysdate
    AND bis IS NOT NULL
    AND -- Nachfolgewohnung gehoert nicht der Genossenschaft
        (AdrNeu, StadtNeu) NOT IN
          (SELECT Adresse, Stadt
           FROM Wohnung))
(SELECT person
FROM mietvertrag
WHERE m1.von < sysdate)
MINUS
(SELECT person
FROM mietvertrag
WHERE von < sysdate
  AND bis IS NOT NULL
   AND -- Nachfolgewohnung gehoert nicht der Genossenschaft
       (AdrNeu, StadtNeu) NOT IN
         (SELECT Adresse, Stadt
          FROM Wohnung))
```
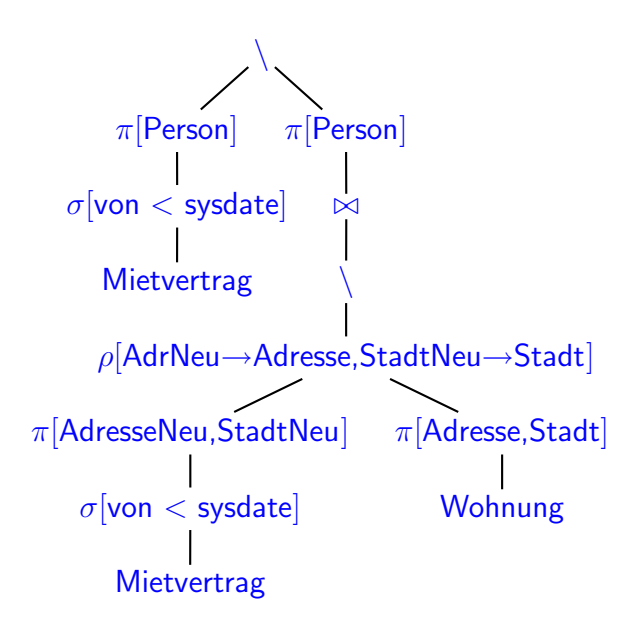

g) Etwas Theorie: Gegeben sind zwei Relationen  $R(A, B, C, D)$  und  $S(E, F, G, H)$ . Die Attribute R.C und S.G sind numerisch, alle anderen sind Strings.

Geben Sie einen Algebra-Ausdruck oder -Baum an, der äquivalent zu der SQL-Anfrage

SELECT A,C FROM R WHERE (A,B) IN (SELECT E,F FROM S WHERE  $G \le C$ 

ist. (5 P)

Lösung Alle Subqueries werden in Joins umgewandelt. Hier:

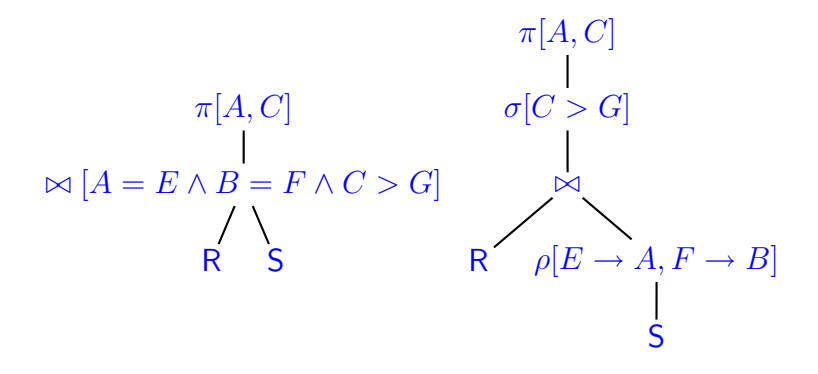

# Aufgabe 4 (Verschiedenes [18 Punkte])

Diese Aufgabe bezieht sich auf die Kapitel "Anfrageauswertung und interne Strukturen", "Transaktionen" und "Normalisierungstheorie" der Vorlesung. Die Antworten sollen kurz und klar formuliert sein; technische Details werden nicht erwartet.

a) Gegeben sei eine Relation  $R(A, B, C)$ . Attribut B ist vom Typ VARCHAR2(4). Es ist vorhersehbar, dass häufig Anfragen gestellt werden, in denen  $R$  in einem Teilausdruck der Form

SELECT ... FROM R, ... WHERE  $R.B = (SELECT ... FROM ... WHERE)$ 

vorkommt.

Mit welchen Mitteln kann man diesen Zugriff unterstützen, so dass nicht jedesmal die gesamte Relation durchsucht werden muss? Geben Sie kurz an, wie dann der Zugriff erfolgt und welche Komplexität er hat.  $(4 \text{ P})$ 

Lösung Zwei Möglichkeiten: Man kann einen Baum (B<sup>\*</sup>-Baum) verwenden. Zugriff dann über Baumsuche in  $O(\log n)$  $(n$  ist die Anzahl der Tupel). Alternative: Hash. Zugriff dann über Auswerten der Hashfunktion in  $O(1)$ .

- b) Transaktionen:
	- 1) Was bedeutet die Eigenschaft Durability (Dauerhaftigkeit) von Transaktionen? (3 P)
	- 2) Welchen Maßnahmen werden in kommerziell eingesetzten Datenbanksystemen eingesetzt, um dies zu gewährleisten?  $(3 P)$

- 1) Der Effekt einer erfolgreich beendeten Transaktion (z.B. die Bestätigung, dass eine Uberweisung durchgeführt wurde) ist dauerhaft, d.h., (1) es wird nicht mehr durch ein Rollback oder ähnliches ungeschehen gemacht, und (2) auch im Fall eines Software- oder Hardware-Absturzes kann es nicht mehr verloren gehen.
- 2) Redundanz (wenn eine der Instanzen crasht, bleibt die andere bestehen), regelmäßige Backup-Kopien (Snapshots sichern), logfiles der ausgeführten Transaktionen und Aktionen (um auf einem Snapshot bzw. dem Absturzzustand aufbauend wieder einen konsistenten Zustand zu erreichen).
- c) Nehmen Sie an, dass Sie ein gutes ER-Diagramm entwickelt haben, und dabei sind, dies in ein relationales Modell umzusetzen.
	- 1) In welchen Situationen benötigt man für einen Entitätstyp mehrere Relationen, um seine Informationen abzulegen? (2 P)

2) Gegeben sei folgendes ER-Diagramm

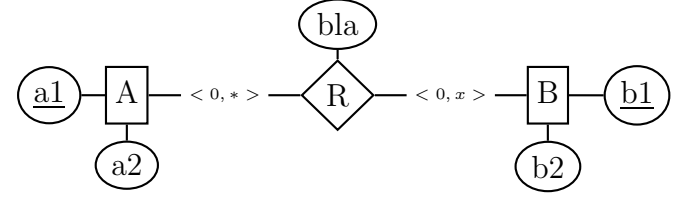

Geben Sie an, das Tabellenschema der Tabelle zur Speicherung von R im relationalen Modell an. (2 P)

Welche Attribute sind (u.a. in Abhängigkeit von  $x$  in der Kardinalität von  $B$ bzgl.  $R$ ) Schlüsselattribute dieser Relation? (4 P)

## Lösung

1) Wenn er ein oder mehrere mehrwertige Attribute hat.

(Antworten, die auf die Definitionen der 2. und 3. Normalform eingehen sind auch richtig, allerdings kann man diese Situationen durch ein wirklich gut durchdachtes ER-Modell in den allermeisten Fällen verhindern).

2) Die Relation  $R$  hat die Attribute  $a_1$ ,  $b_1$ ,  $bla$  (oder als  $A$ ,  $B$ ,  $bla$  benannt).  $x=1$ : nur  $b_1$ .

Wenn  $x > 1$  und jedes  $B$  zu jedem  $A$  nur einmal in dieser Beziehung stehen kann, bilden  $a_1$  und  $b_1$  den Schlüssel.

Wenn  $x > 1$  und ein B zu einem A auch mehrmals mit verschiedenen Werten von  $bla$  in Beziehung stehen kann, bilden  $a_1$ ,  $b_1$  und  $bla$  den Schlüssel.

[Bewertung: eine Antwort gab 2P, jede weitere 1.5P; insgesamt konnten also 5P erreicht werden]

 $[\mathrm{Trennen~Sie~dieses~Blatt~am~besten~vor~Beginn~der~Bearbeitung~ab}]$ Lösen Sie hier Aufgabe 2a